# Generic Functions, else-if syntax, and Unions

Lecture 10 - Spring 2018

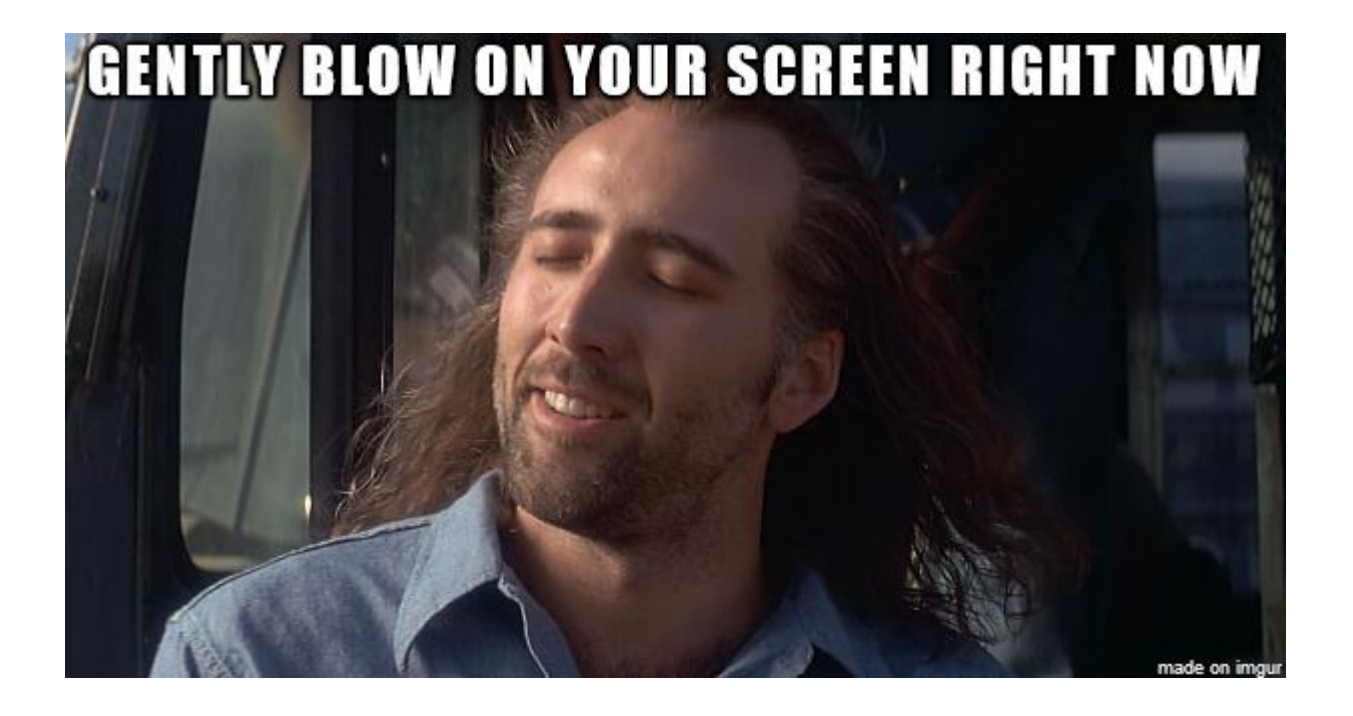

Despite all my rage I am still just **Nicolas Cage** 

#### Announcements

- PS02 Mystery on the Hogwarts Express
	- Due Sunday 2/25 at 11:59pm
- This Thursday's Lecture (2/20)
	- Digital Review Session
		- Review Videos will be distributed Thursday covering midterm topics
	- Office Hours will be fully staffed during class periods
		- Come in for conceptual help and/or questions regarding PS2
	- We will not meet in Hanes Art Center
- Midterm 0 Tuesday 2/29 Next week!
- Review worksheet out today. This WS will not be handed-in. The answer key will post by Saturday.
- Additional Review Sessions to Prepare for MT0
	- Tomorrow at 5pm in SN014
	- Sunday at 3pm in SN014

0. What will display on the screen after this program runs?

```
import { print } from "introcs";
export let main = async () => {
   let x: number = f();
   print(h());
};
let f = (): number => {
   return 3;
};
let h = (): number => {
   return 4;
};
main();
```
1. Besides their names, what are the differences between these two functions?

```
let includesN = (a: List<number>, item: number): boolean => {
   if (a === null) {
       return false;
   } else {
       if (first(a) === item) {
           return true;
       } else {
           return includesN(rest(a), item);
       }
    }
};
```

```
let includesS = (a: List<string>, item: string): boolean => {
   if (a === null) {
       return false;
   } else {
       if (first(a) === item) {
           return true;
       } else {
           return includesS(rest(a), item);
       }
    }
};
```
### Generic Functions (1 / 4)

- Do we *really* need to duplicate the logic of functions like **includes** for every different type of **List**?
- Good news! No, we do not thanks to **generic functions**.
- Rule of Thumb: When 2+ functions differ *only* in parameter types or return type, you can replace them with a single generic function.

### Generic Functions (2 / 4)

- **Step 1:** Designate a function as a function that is "Generic for any Type"
- Place a "diamond" **<>**, with a T in it **<T>**, in front of the parameter list:

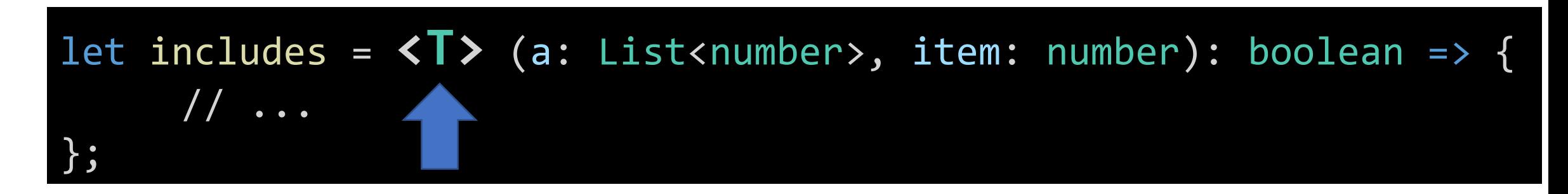

• The use of the capital letter **T**<sub>(ype)</sub>, is only a convention. We could place another letter or even a word here, like TYPE.

Generic Functions (3 / 4)

• **Step 2:** Identify the types that changed between your otherwise identical functions.

let includesN = (a: List<number>, item: number): boolean => // ...

let includesS = (a: List<string>, item: string): boolean =>  $// ...$ 

• Replace the types that changed with the generic type T:

let includes =  $\langle T \rangle$  (a: List $\langle T \rangle$ , item:  $T$ ): boolean => // ...

• Read as "for **any type T**, if you give the **includes** function any List of T values and an item T, it will return whether the List includes the item."

## Hands-on #1: Making a Generic includes Function

- Open lec10 / 00-generic-functions-app.ts
- 1. Convert the includes function to be a generic function.
	- a) Add the diamond T syntax before the parameter list: **let includes = <T> (...**
	- b) Replace the specific **number** type with the generic type **T**
		- **number** is replaced with **T**
		- **List<number>** is replaced with **List<T>**
- 2. In the main function, declare a variable to hold a List of string values.
	- a. Initialize it with a List of some arbitrary strings.
	- b. Call the includes function using this List and a string for the 2nd argument. Print the result.
- Check-in on PollEv.com/compunc when your generic includes function is working

```
// TODO 1
let includes = (T> (a: List<T>, item: T): boolean => {
   if (a === null) {
       return false;
   } else {
       if (first(a) == item) {
           return true;
       } else {
           return includes(rest(a), item);
       }
    }
};
```
// TODO 2 let strings: List<string> = listify("a", "b", "c"); print(includes(strings, "b"));

Generic Functions (4 / 4)

• Once a function is generic, you can call the function and substitute any type for T.

let includes = <T> (a: List<**T**>, item: **T**): boolean => // ...

• Valid Function Calls:

includes(listify("foo", "bar"), "boz") includes(listify(1, 2, 3), 2)

• For any given call, *T can only be substituted with one type*. Invalid Function Call:

includes(listify(1, 2, 3), "boz")

• With our generic **includes** function, we can determine whether some value of type T is in any List holding values the same type T.

#### Pattern: Nesting if-then in an else Pattern

- It is commonly useful to nest additional if-then-else statements inside of subsequent else-blocks
- Why? It allows us to choose one next step from many possible options.
	- "If *this* then do X, otherwise if *that* do Y, *otherwise* do Z."

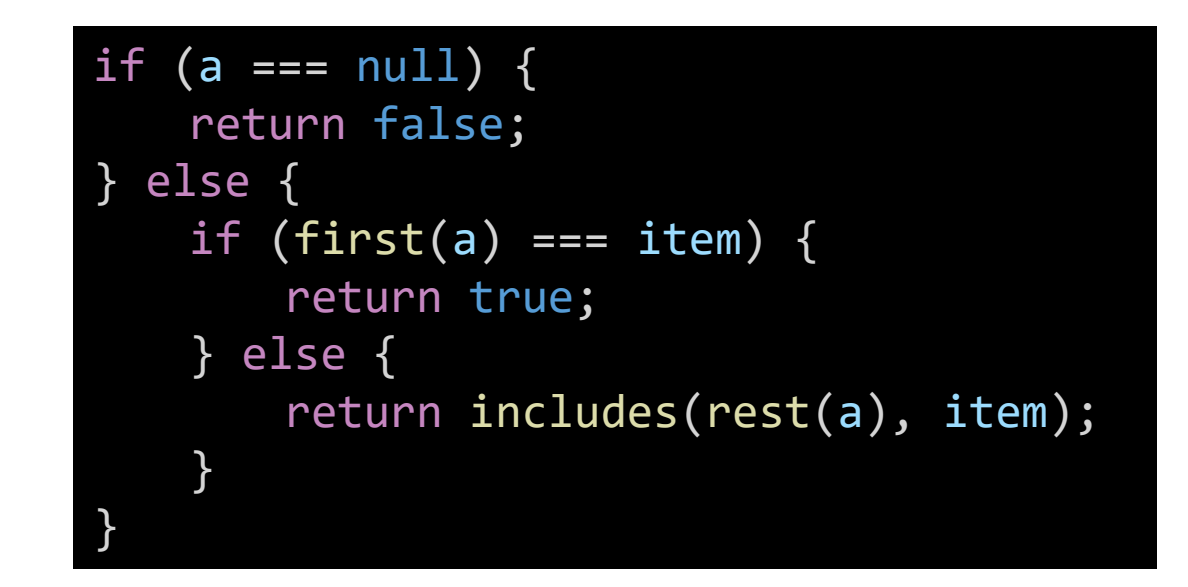

This is so common and useful, we tend to use simpler syntax for it…

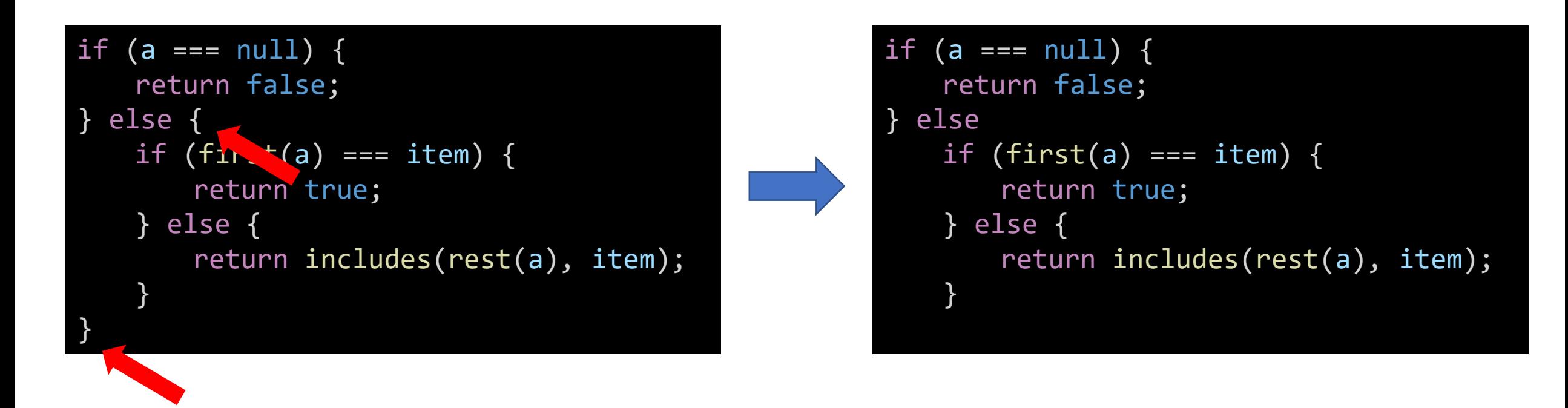

1. First we remove the curly braces surrounding the if-then that is nested inside of the else-block.

This is so common and useful, we tend to use simpler syntax for it…

```
if (a === null) {
   return false;
} else
   if (first(a) === item) {
       return true;
   } else {
       return includes(rest(a), item);
    }
                                                    if (a === null) {
                                                        return false;
                                                    } else if (first(a) == item) {
                                                        return true;
                                                    } else {
                                                        return includes(rest(a), item);
                                                    }
```
#### 2. Then we clean up the spacing.

Using the else-if pattern is a change of *style* only. These two listings of code have the *exact same logic*.

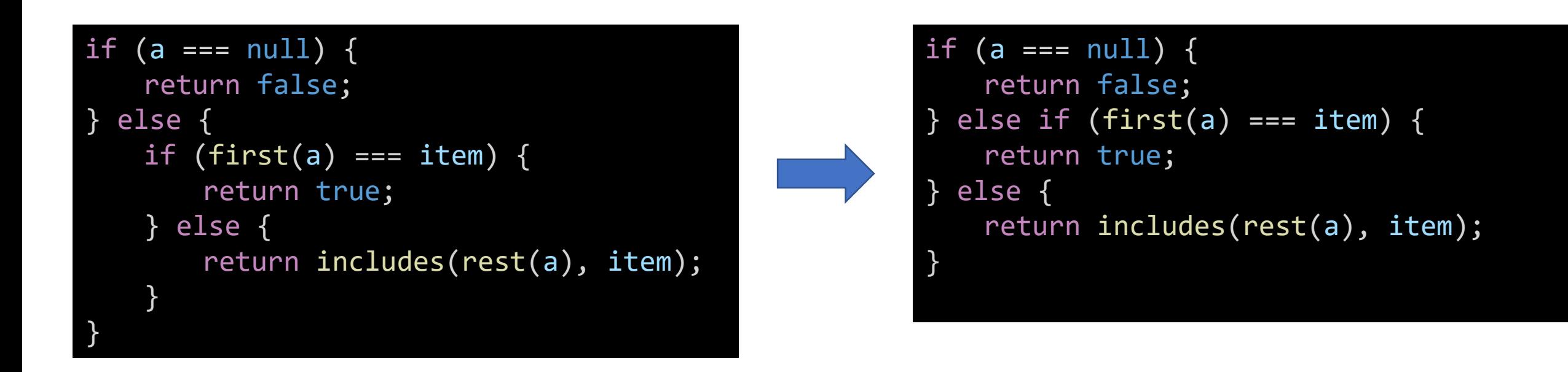

Notice the code is visually simpler and cleaner by using else-if.

### Hands-on #2) Using the else-if Syntax Pattern

- Still in lec10 / 00-generic-functions-app.ts
- Reformat the conditional logic in the includes function to use the else-if syntax pattern.
- Step 1) Remove the curly brace directly following the \*first\* else and its matching closing curly brace.
- Step 2) Clean up the spacing by bringing the nested if to directly follow else and unindenting.
- Check-in when complete! pollev.com/compunc

```
let includes = (a: List<number>, item: number): boolean => {
   if (a === null) {
       return false;
   } else if (first(a) == item) {
       return true;
   } else {
       return includes(rest(a), item);
   }
};
```
## Many, independent **if-then-else** statements

- When two or more if-then-else statements are *not* nested, they are independent statements of one another.
- Each boolean test expression will be evaluated.
- Notice in the diagram that there is a path through *every* block X, Y, Z.

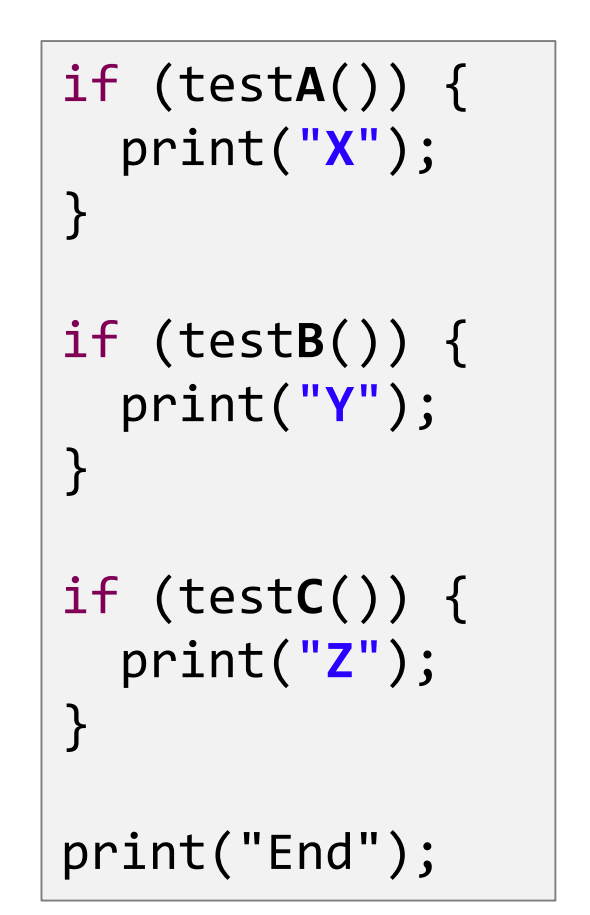

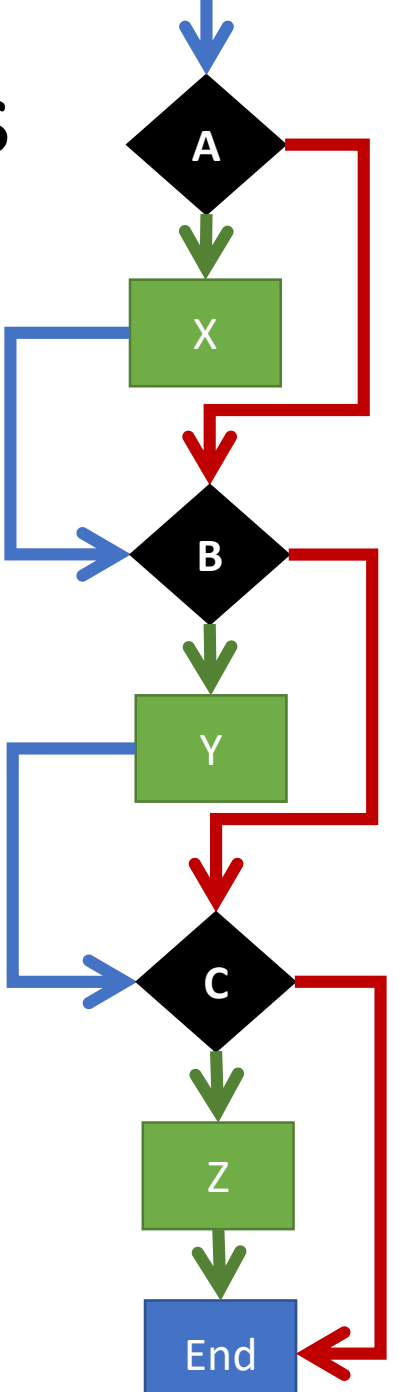

## Tracing through **else-if** statements

- The previous slide does not apply to else-if statements *because…*
	- An else-if is a nested if-then
	- It is nested in the else-block
- Each boolean test expression will be evaluated **until one evaluates to true**. The rest are then skipped.
- Notice in the diagram that there is a path through *only one* outcome X, Y, Z.
- Useful when there are many possible next steps but you only want to choose one.

```
if (testA()) {
    print("X");
} else if(testB()) {
    print("Y");
} else if(testC()) {
    print("Z");
}
print("End");
```
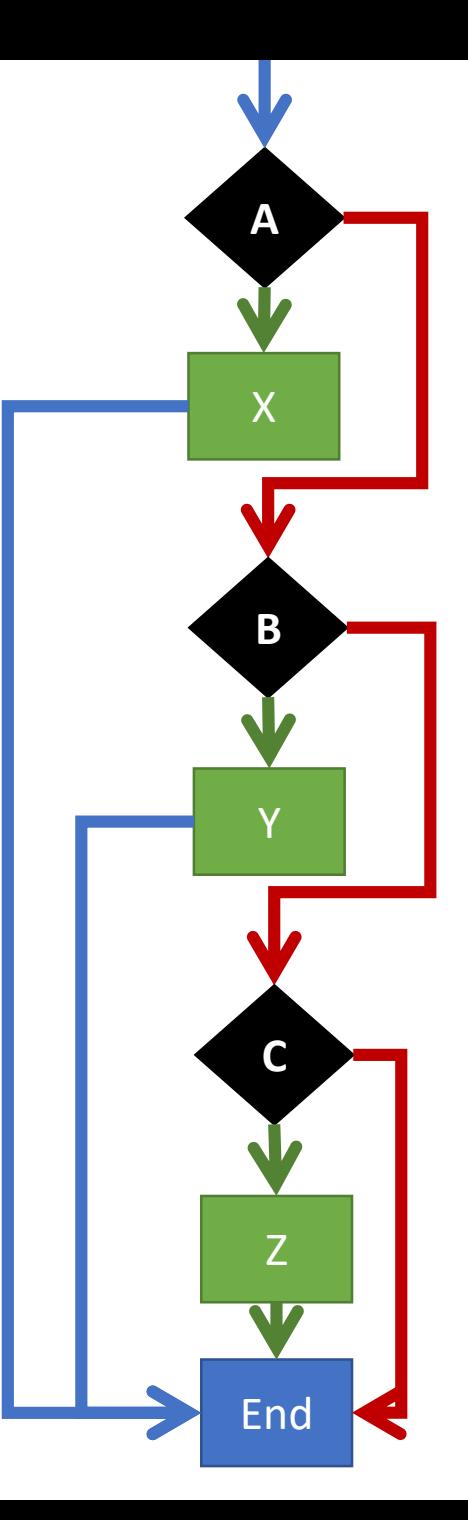

## Changing Gears: Let's Talk About Sets and Venn Diagrams

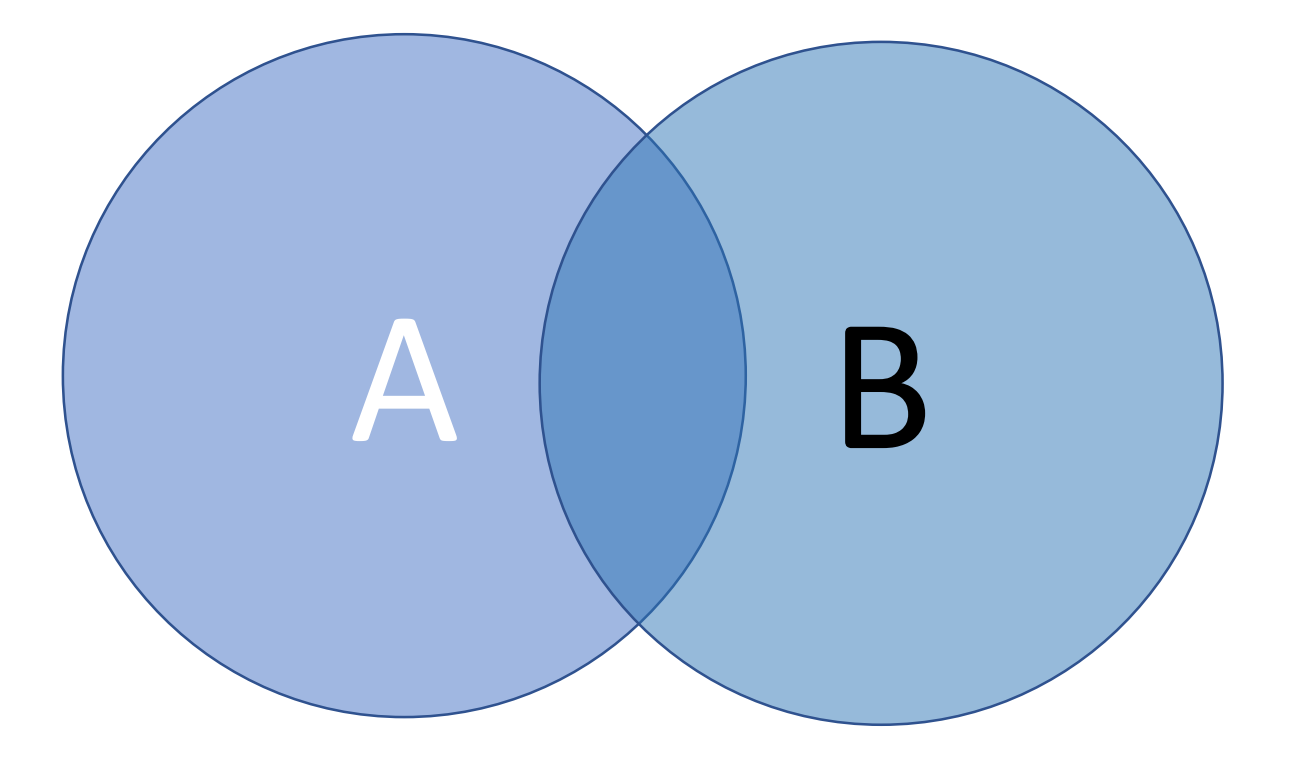

#### Intersection  $A \cap B$ What elements are common to both A *and* B?

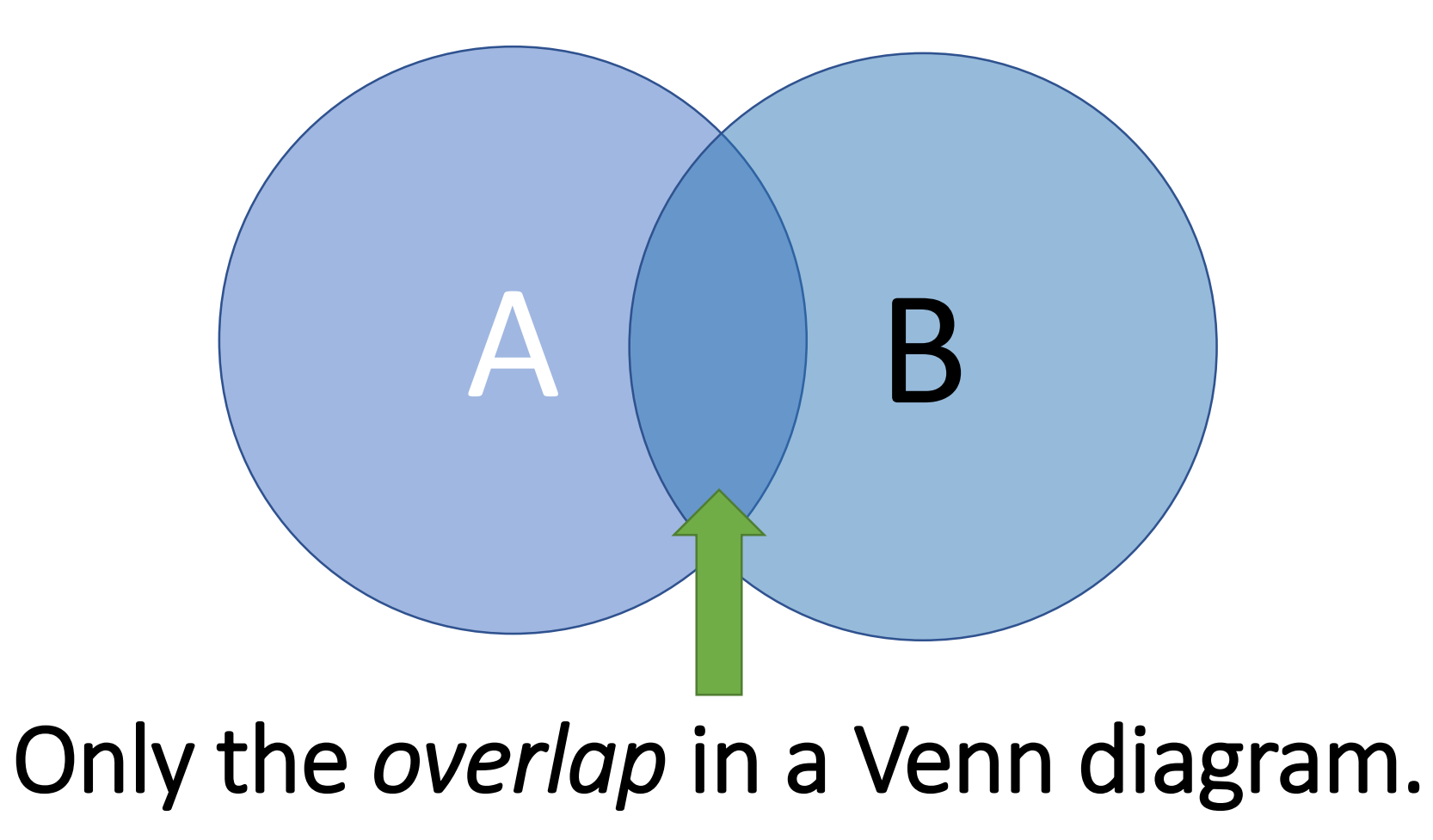

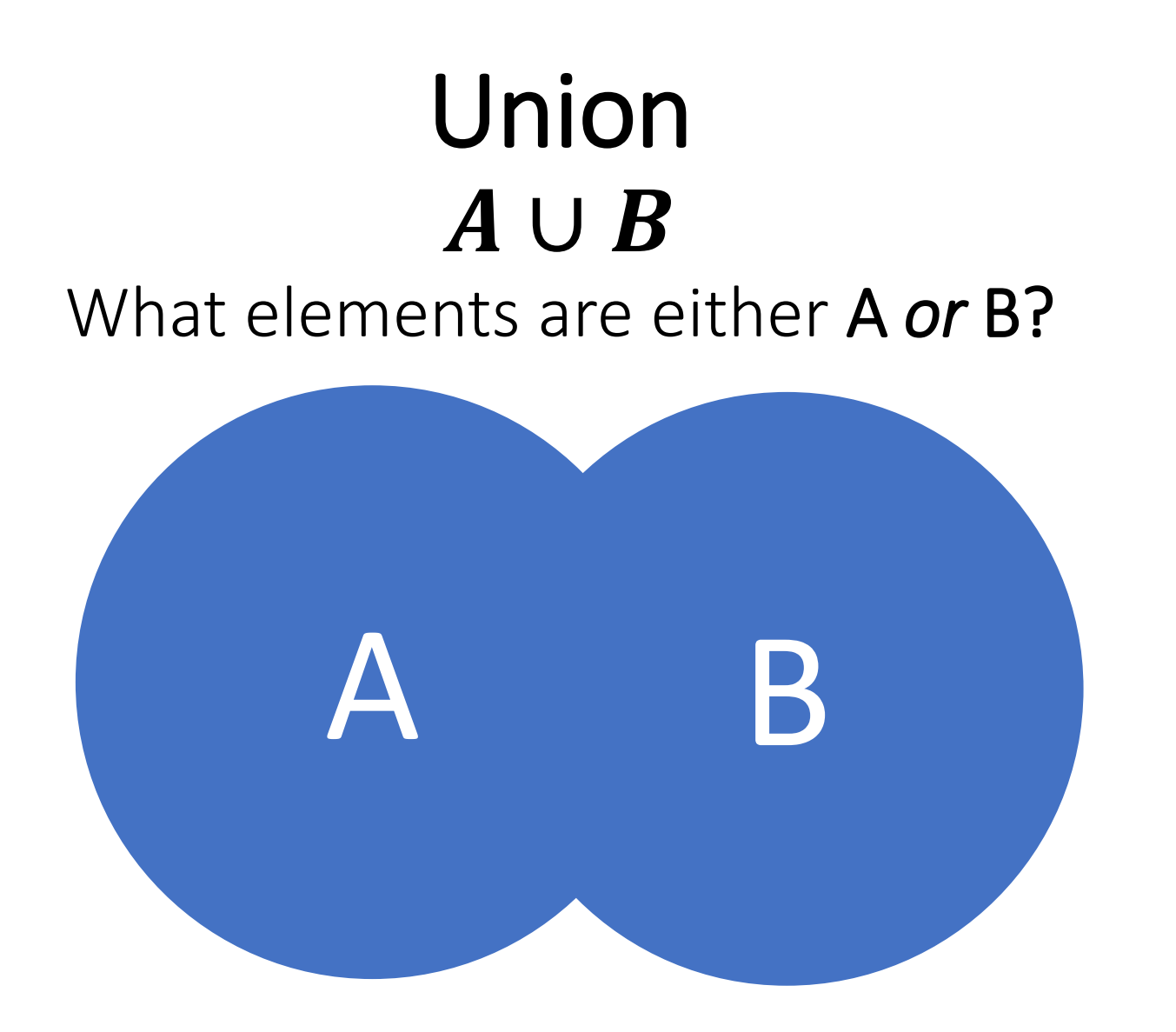

#### Combines the elements of both A and B.

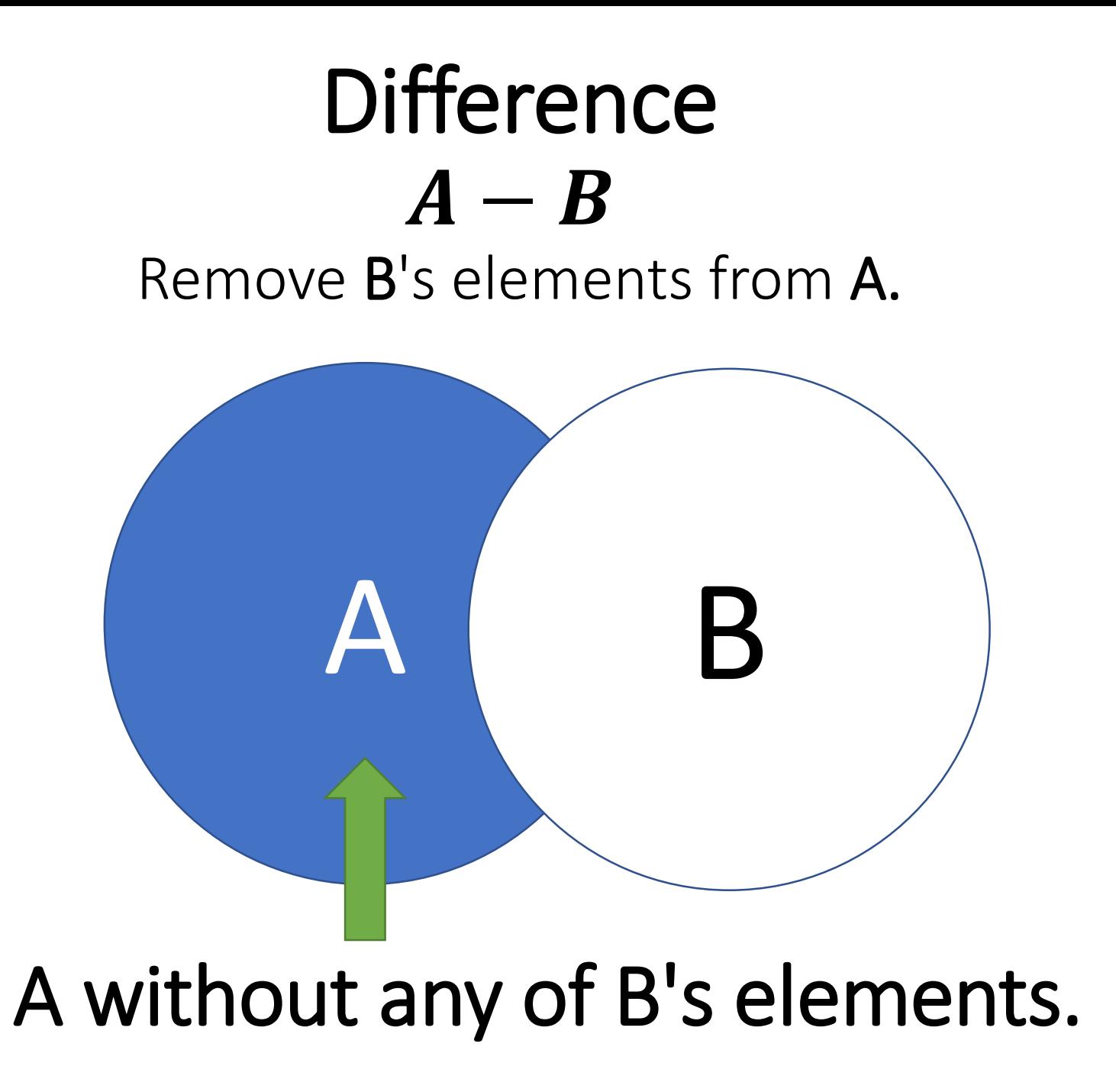

#### Poll Everywhere:

- The set of all movies featuring Adam Sandler is  $M_{Sander}$
- The set of all movies featuring Nick Cage is  $M_{\text{Cage}}$
- The set of all movies worth watching is  $M_{Good\,Movies}$
- *How would you represent the following set equation using a Venn diagram?*

$$
(M_{Sander} \cup M_{Cage}) \cap M_{Good\,Mowies}
$$

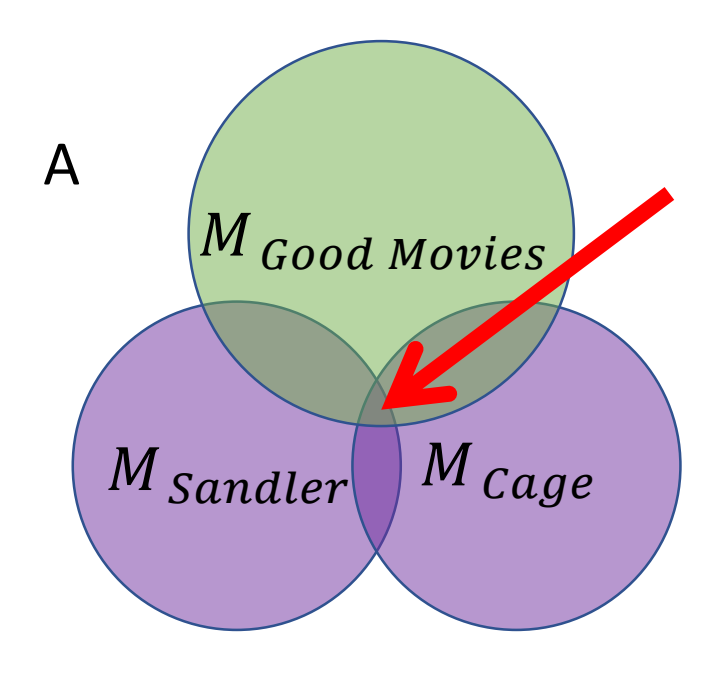

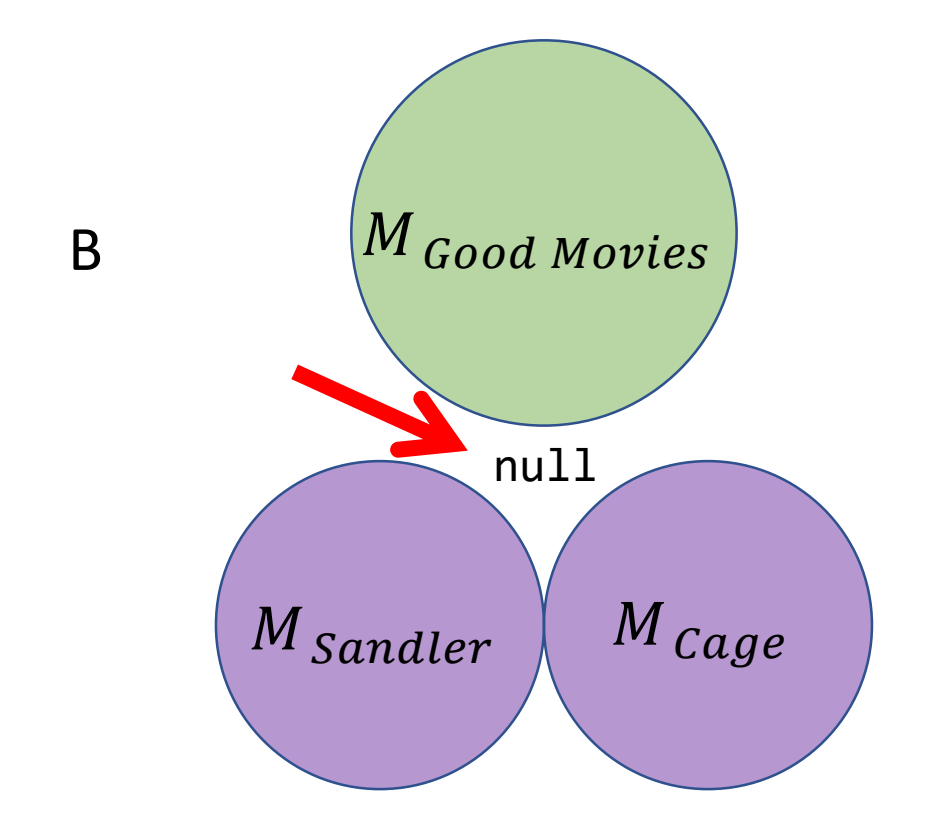

## Hands-on: Implementing a **union** Function

Open lec10 / 01-union-app.ts

#### **Goal: Implement the** *union* **function.**

Strategy: *cons* all elements of *a* onto a new list *ending with b and then prevent duplicates.*

#### *Part 1 – Combining Lists A and B*

- 1. If **a** is null, then return **b**.
- 2. Else, **cons** the **first** element of **a** onto the **union** function applied recursively on the **rest of a** and **all of b**.
- 3. Test your program. Is it working? Check-in to say you've completed Part 1.

#### *Part 2 – Removing Duplicates*

- 1. Add an else-if condition after the then-block.
- 2. The condition of the else-if should test to see if set **b includes** the **first** element of **a**.
- 3. If it does, then recur without cons'ing. Else, do the same as Part 1, Step 2.
- Check-in to say you've completed Parts 1 and 2 once you have.

```
let union = \langle T \rangle(a: List\langle T \rangle, b: List\langle T \rangle): List\langle T \rangle => {
    if (a == null) {
         return b;
    } else if (includes(b, first(a))) {
         return union(rest(a), b);
    } else {
         return cons(first(a), union(rest(a), b));
     }
};
```
### Hands-on: Using Functions to Process Data

Open lec10 / 02-movies-app.ts – use CSV file in data/movies-data.csv **Goal: Find**  $(M_{Sander} \cup M_{Cage}) \cap M_{Good\,Mowies}$ 

#### 1. At TODO #1

- a) assign to **cageMovies** the result of calling the **filterByCage** function
- b) assign to **sandlerMovies** the result of calling the **filterBySandler** function
- c) assign to **cageUnionSandler** the result calling the **union** function
- d) print the contents of the cageUnionSandler variable
- 2. At TODO #2
	- a) assign to worthWatching the result of calling filterByRating… *using the List that is the union of Nick Cage's movies and Adam Sandler's movies as input.*
	- b) print the contents of worthWatching variable

Check-in when you have the solution. pollev.com/compunc

Done? How low does filterByRating's low bar need to be to find a movie?

```
print("Movies featuring Cage OR Sandler:");
// TODO #1
cageMovies = filterByCage(movies);
sandlerMovies = filterBySandler(movies);
cageUnionSandler = union(cageMovies, sandlerMovies);
print(cageUnionSandler);
```

```
print("Movies worth watching:");
// TODO #2
worthWatching = filterByRating(cageUnionSandler);
print(worthWatching);
```